9.Помогите ребёнку понять его интересы и склонности, чтоб он мог реализоваться в реальной жизни, не прибегая к виртуальном миру. **Позаботьтесь о полезном хобби**  ребенка, развитии познавательных и творческих способностей ребёнка. Поощряйте его творческие увлечения, будь то рисование или занятия музыкой.

10.**Не теряйте контакта с ребёнком**, будьте внимательны в общении с ним. Предложите ребенку другие способы времяпрепровождения. Можно составить список дел, которыми стоит заняться на досуге. Важно, чтобы в списке были совместные занятия

11.Никогда **не награждайте ребёнка игрой на компьютере**. Ваша задача – снизить ценность такого времяпрепровождения, а не придавать ему особый престиж.

12.Используйте технические способы защиты компьютера: **функции родительского контроля** в операционной системе, антивирус и спам-фильтр. Самыми популярными программами родительского контроля являются: «Дополнительная безопасность» в Windows 7; «Семейная безопасность» в Windowslive;«Родительский контроль» в WindowsVista; «Родительский контроль» в KasperskyCristal

13.Если ребенок все-таки имеет компьютерную зависимость, то **не стоит устанавливать резкие запреты или ограничения**, ребенок может проводить за компьютером два часа в будний день и три – в выходной. Обязательно с перерывами.

## **Уважаемые родители!**

Помните, что работа ребенка за компьютером должна проходить всегда только под строгим контролем со стороны взрослых.

-Ваш ребенок должен быть за компьютером не более 4 часов в день.

-У вашего компьютера должен быть защитный экран.

-Интересуйтесь, какие темы интересуют вашего ребенка в информационном пространстве.

-Изучите компьютер вдоль и поперек, узнайте механизмы блокировки некоторых файлов.

-Покупайте ему диски с образовательными программами.

-Знайте, что зачастую с помощью Интернет молодежь заманивают в различные секты.

-Пытайтесь анализировать любую информацию, полученную с помощью Интернет, вместе с ребенком.

-Радуйтесь его успехам, связанным с освоением информационного пространства.

**Контактные данные: Адрес:** Советский р-н, г.п.Пионерский, ул.Заводская, д.2 **Тел/факс:** 8 (34675) 4-05-15 E-mail: srcn@admhmao.ru [https://sovcentr.ru](https://sovcentr.ru/)

**Стационарное отделение:** Контактный телефон: 8 (34675) 4-90-97 Заведующая отделением Мальцева Ирина Филипповна Специалист по работе с семьей Чараева Елена Алексеевна

Бюджетное учреждение Ханты-Мансийского автономного округа – Югры «Советский районный социально-реабилитационный центр для несовершеннолетних»

## *Буклет для родит елей*

«Как удержать ребёнка *о*т **компьютерной зависимости»** 

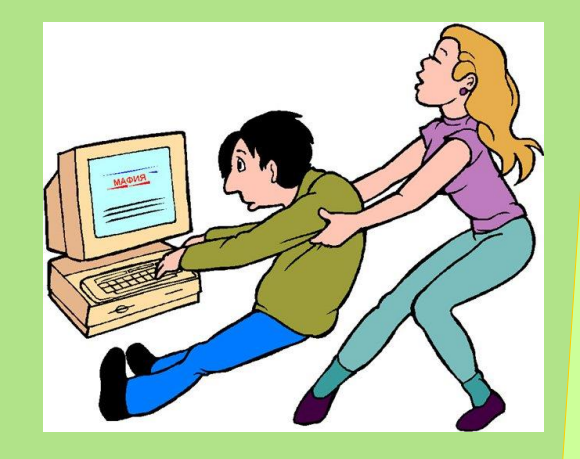

г.п.Пионерский, 2020

Компьютер и Интернет являются мощными инструментами поиска, обработки и обмена информацией, которые уже используются и в обучении детей младшего школьного возраста. Однако с ростом популярности сети растет уровень компьютерной зависимости. Как правило, в свободное время дети редко используют компьютер в учебных целях, большая школьников сидит в том же ВК и(или) увлечена компьютерными играми. Многие дети проводят за компьютером практически все выходные и каникулы, по сути, становясь "заложниками". Если в результате  $er$ занятий на компьютере ребенок становится агрессивным, подавленным и безразличным

первые ЭТО компьютерной зависимости.

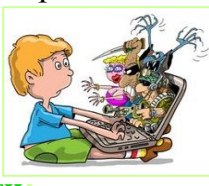

Основные типы компьютерной зависимости:

навязчивый веб-серфинг - бесцельные путешествия по Интернету, постоянный поиск какой-либо, зачастую ненужной, информации;

пристрастие к виртуальному общению - большие объемы переписки, постоянное участие в чатах, веб-форумах, избыточность знакомых и друзей в сети;

игровая зависимость - навязчивое увлечение компьютерными играми.

## Как уберечь ребенка от компьютерной зависимости

1. Прежде чем купить компьютер чётко ответьте на вопрос: Кому и для чего он необходим? Это поможет вам определиться с выбором параметров будущего приобретения и понять: вы покупаете дорогую игрушку или хороший инструмент для работы?

2.Обговорите с ребёнком правила и режим работы за компьютером, кто и какие программы будет устанавливать на компьютер.

3. Разместите компьютер в общей комнате таким образом, обсуждение интернета станет повселневной привычкой, и ребёнок не будет наедине с компьютером, если у него возникнут проблемы.

4. Соблюдайте работы режим  $32$ компьютером. По санитарным нормам ребёнок не может проводить за компьютером более 15 минут подряд. Попытайтесь объяснить ребенку, что компьютер не право, а привилегия, поэтому проведение времени за ним подлежит контролю стороны родителей. Олнако He  $CO$ злоупотребляйте своим "правом на запрет", ведь "запретный плод сладок".

5. Не забывайте, для ребенка важен личный пример родителей. Нельзя, чтобы слова расходились с делом. И если отец разрешает сыну играть не более часа в день, то и сам не должен играть по три-четыре часа.

6. Компьютер может стать **ВЯШИМ** помощником в организации совместной деятельности творческой  $\mathbf{c}$ ребенком. Привлекая ребенка к поиску необходимой информации для подготовки сообщения к уроку или просматривая в Интернете репертуар детских театров, вы будете воспитывать в ребенке культуру работы с компьютером и в Интернете.

7. Обратите внимание на компьютерные игры, в которые играют дети, т. к. некоторые из них могут стать причиной бессонницы. раздражительности, агрессивности, специфических страхов. Обсуждайте игры с ребенком, выбирайте их вместе. Отдавайте предпочтение развивающим играм. Крайне важно научить ребенка критически относиться к компьютерным играм, показывать, что это очень малая часть лоступных развлечений. жизнь гораздо разнообразней, что игра не заменит общения.

8.Обязательно обсуждайте с детьми все вопросы, которые возникают у них в процессе использования компьютера, интересуйтесь друзьями из Интернета. Учите критически относиться к информации в Интернете и не он-лайн. лелиться личными ланными Установите ограничительные фильтры, закрывающие доступ к определённым вебстраничкам.

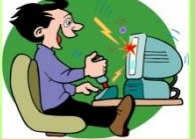